**Hinweis zum Ausfüllen**

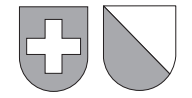

## **Beteiligungsabzug**

Berechnung der prozentualen Ermässigung der Steuer vom Reingewinn (§§ 72 und 72a StG sowie Änderung ab 1.1.2011 gemäss Zürcher Steuerbuch Teil I Nr. 26/052)

Kanton Zürich Firmenname

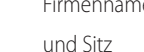

**Erläuterungen siehe Merkblatt zum Beteiligungsabzug und Holdingprivileg**

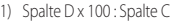

2) Der Verkehrswert ist nur bei Beteiligungen unter 10% anzugeben 3) Ziffer 7 der Steuererklärung

## **I. Zusammensetzung der Beteiligungen und Total des Finanzierungsaufwandes**

**Jahr**

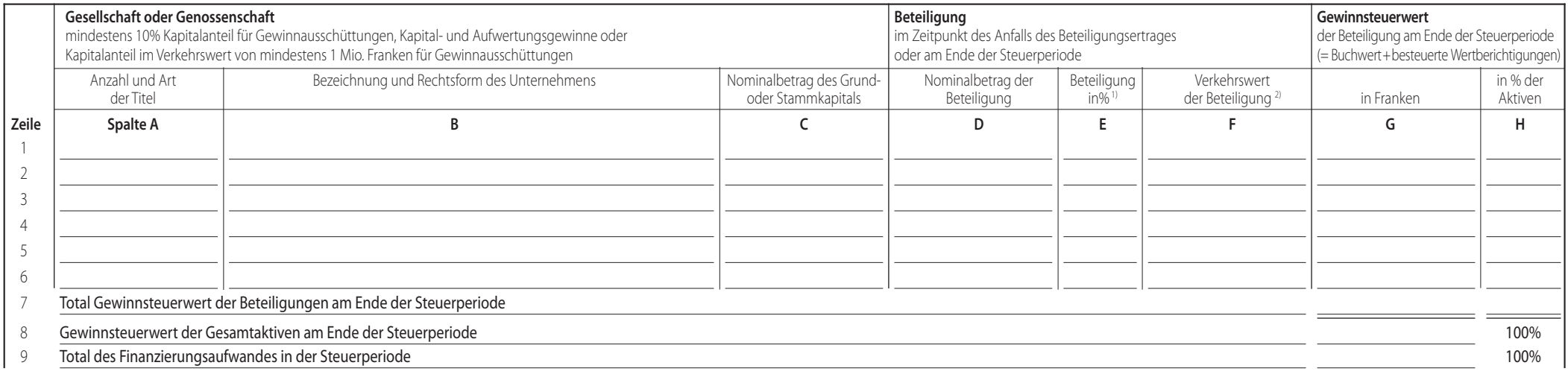

## **II. Nettoertrag der Beteiligungen**

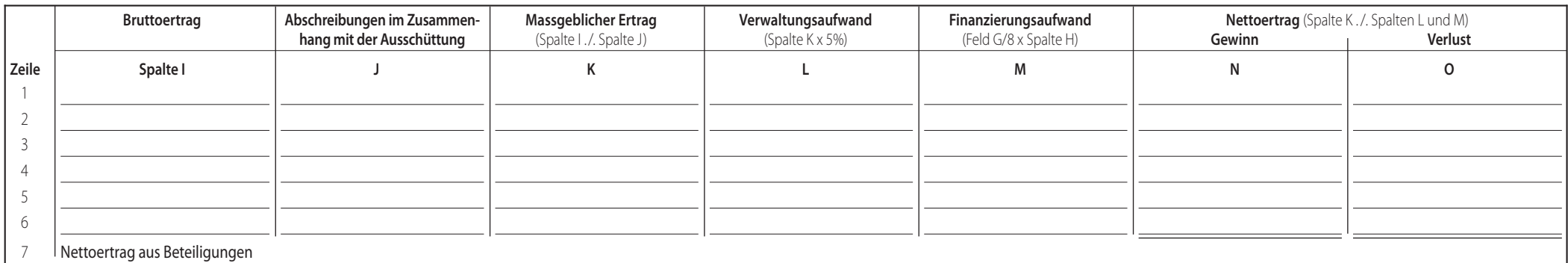

## **III. Prozentuale Ermässigung der Gewinnsteuer**

Nettoertrag aus Beteiligungen (Feld N7) CHF  $\frac{1}{\sqrt{1-\frac{1}{n}} \cdot \frac{1}{n}}$  x 100 =  $\frac{1}{\sqrt{1-\frac{1}{n}} \cdot \frac{1}{n}}$  % auf drei Dezimalen genau berechnen Steuerbarer Reingewinn Gesamt<sup>3)</sup>

Datum Unterschrift der zuständigen Organe

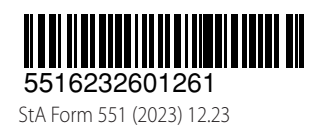

**Drucken** Button kann zwischen automatischer Berechnung (5%) und manueller Eingabe des<br>Verwaltungsaufwands gewechselt werden.<br>**Drucken | Löschen | Löschen | Löschen** | Löschen | Löschen | Löschen | Löschen | Löschen | Lösc Verwaltungsaufwands gewechselt werden.

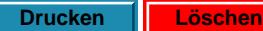